# **PREFEITURA MUNICIPAL DE OLINDA CONCURSO PÚBLICO**

*Não deixe de preencher as informações a seguir.*

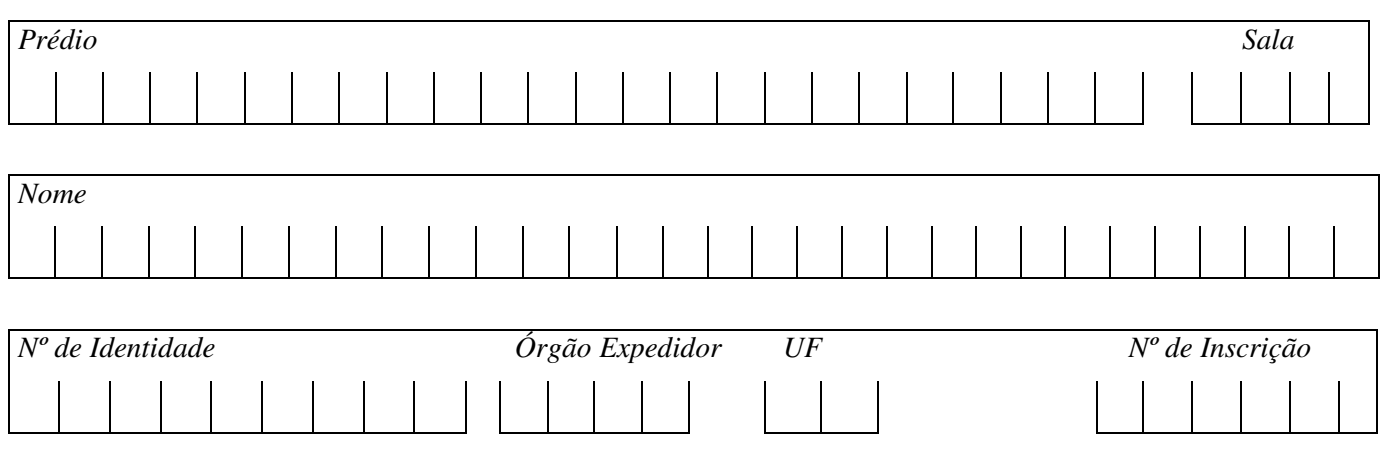

# *CONTADOR*

# *AATENÇÃO*

- *Abra este Caderno, quando o Fiscal de Sala autorizar o início da Prova.*
- *Observe se o Caderno está completo. Ele deverá conter 50 (cinqüenta) questões objetivas de múltipla escolha com 05 (cinco) alternativas cada, sendo 10 (dez) questões de Língua Portuguesa, 10 (dez) questões de Informática e 30 (trinta) questões de Conhecimentos Específicos.*
- *Se o Caderno estiver incompleto ou com algum defeito gráfico que lhe cause dúvidas, informe, imediatamente, ao Fiscal.*
- *Uma vez dada a ordem de início da Prova, preencha, nos espaços apropriados, o seu Nome completo, o Número do seu Documento de Identidade, a Unidade da Federação e o Número de Inscrição.*
- *Para registrar as alternativas escolhidas nas questões objetivas de múltipla escolha, você receberá um Cartão-Resposta de Leitura Ótica. Verifique se o Número de Inscrição impresso no Cartão coincide com o seu Número de Inscrição***.**
- *As bolhas constantes do Cartão-Resposta devem ser preenchidas, totalmente, com caneta esferográfica azul ou preta.*
- $Voc\hat{e}$  dispõe de 4 horas para responder toda a Prova já incluído o tempo destinado ao preenchimento *do Cartão-Resposta. O tempo de Prova está dosado, de modo a permitir fazê-la com tranqüilidade.*
- *Preenchido o Cartão-Resposta, entregue-o ao Fiscal, juntamente com este Caderno e deixe a sala em silêncio.*

# *BOA SORTE !*

# *Filosofia dos epitáfios*

- *1.* "Saí, afastando-me do grupo, e fingindo ler os epitáfios. E, aliás, gosto dos epitáfios; eles são, entre a gente
- $2.$  civilizada, uma expressão daquele pio e secreto egoísmo que induz o homem a arrancar à morte um farrapo ao menos
- **3.** da sombra que passou. Daí vem, talvez, a tristeza inconsolável dos que sabem os seus mortos na vala comum; parece-
- *4. lhes que a podridão anônima os alcança a eles mesmos."*

*(Machado de Assis)*

# 01. Do ponto de vista da tipologia textual, é CORRETO afirmar que o texto 1, "Filosofia dos epitáfios", é um texto **predominantemente**

A) dissertativo.

B) descritivo. D) narrativo, com uso do discurso indireto. C) narrativo. E) descritivo, com uso do discurso direto.

# **02. O vocábulo inconsolável, linha 3, apresenta um prefixo que indica**

*I. movimento para dentro.*

*II. o mesmo valor do prefixo apresentado no vocábulo "irreal."*

*III. valor de privação, negação.*

*IV. o mesmo valor do prefixo apresentado no vocábulo "ingerir."*

# **Estão CORRETAS:**

A) I, II e IV. B) I e III. C) II e III. D) I, II e III. E) I e IV.

# **Leia o texto abaixo para responder às questões 03, 04 e 05.**

Oliver Blanchar ataca o que chama de "cultura do desemprego", ou seja, a visão pessimista do futuro, baseada em estatísticas do presente e apoiada numa certa tolerância para com o fenômeno que as redes de suporte ao *desempregado asseguram, especialmente em alguns países da Europa Ocidental.*

(Carlos Eduardo Lins da Silva, Folha de São Paulo, 1996, com adaptações)

# **03. Em relação às idéias do texto, assinale a opção INCORRETA.**

- A) As redes de suporte ao desemprego garantem tolerância em relação ao fenômeno do desemprego.
- B) Alguns países da Europa ocidental possuem redes de suporte ao desempregado.
- C) Segundo Oliver Blanchar, 'cultura do desemprego' é a visão pessimista do futuro no que se refere ao mercado de trabalho.
- D) Olivier Blanchar, diante das estatísticas do presente, defende uma visão pessimista do futuro.
- E) As estatísticas da atualidade e a tolerância em relação ao fenômeno do desemprego fundamentam uma visão pessimista do futuro.

# 04. Em relação aos elementos do texto, assinale V (verdadeiro) ou F (falso) para as seguintes afirmativas.

- *( ) "Apoiada" significa difundida.*
- *( ) "Tolerância" significa indulgência, consentimento.*
- *( ) "Ataca" significa reprova, opõe-se.*
- ( ) "Redes" não significa conjuntos de instituições e agências interligadas que se destinam a prestar serviços.
- *( ) "Fenômeno" significa fato de natureza social.*

# **Assinale a alternativa que apresenta a seqüência CORRETA, de cima para baixo.**

A) F, V, F, V, V, W, E, B) V, F, V, F, F, F. C) F, V, V, F, V, C, C, F, V, C, F, V, C, F, V, C, F, F. C) V, V, F, F.

# 05. Assinale a ÚNICA alternativa que apresenta o uso da(s) vírgula(s) da mesma forma em que aparece(m) no trecho *"(...) "cultura do desemprego"***( , )**ou seja**( , )** *a visão (...)"*

A) As frutas, que estavam maduras, caíram no chão.

- B) "Pois, seu Pedrinho, saci é uma coisa que eu juro que existe."
- C) O homem, que mente, não merece confiança.
- D) A garota, Fernanda, saiu muito cedo.
- E) "O cavalo calou-se, isto é, recolheu o movimento do rabo".

#### **06. Leia o anúncio abaixo.**

*GERENTES DE LOJA Requisitos: \*Experiência mínima de 3 anos de gerência. \*Sexo feminino. \*Idade entre 30 e 40 anos. Nível superior. Usuária de computador. Salário Excepcional* Os interessados deverão enviar currículos com foto para rua das Belezas, n.10, Recife - PE, Cep. 51031-420. *Recursos Humanos.*

#### **Este anúncio apresenta uma inadequação de concordância nominal em:**

- A) Os interessados deverão enviar.
- 
- 
- B) Idade entre 30 e 40 anos.<br>
D) Nível superior<br>
C) Gerentes de loja.<br>
B) Experiência m E) Experiência mínima de 3 anos em gerência.

#### **Leia o texto a seguir e responda a questão 07.**

*"Coesão e coerência são aspectos importantes na articulação textual e, por isso mesmo, estão intimamente* relacionados. Essa relação se estabelece na medida em que a coerência se vincula ao conteúdo, e a coesão, à forma *de expressão desse conteúdo."* (Maria Luiza Abaurre)

#### **07. Assinale a alternativa que utiliza um elemento coesivo inadequado, provocando um efeito de incoerência.**

- A) O livro é muito interessante, apesar de ter 570 páginas.
- B) Mesmo morando no Rio de Janeiro há cinco anos, Shirley não conhece o Corcovado.
- C) João, o pintor, foi despedido, porque se negou a pintar a casa, uma vez que estava chovendo.
- D) Marcella e Antônio não se entendem, mas um fala inglês, e o outro, espanhol.
- E) Acordei às 7 horas, apesar de ter ido deitar às 2 horas da manhã.

#### 08. Na tira abaixo, tem-se uma figura de pensamento. Assinale a alternativa que corresponde a essa figura.

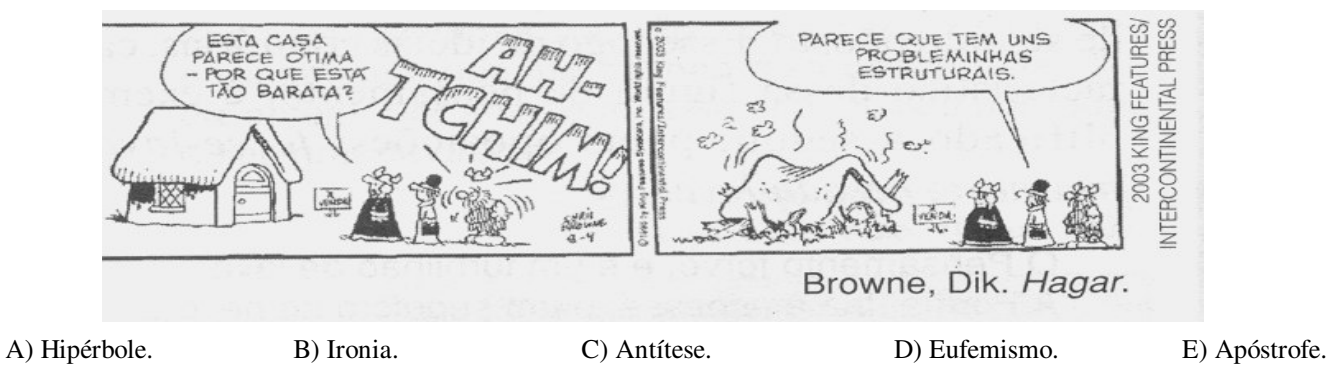

#### **09. Sobre o trecho abaixo,**

"...às três horas, senti as primeiras pontadas... era meu rapaz que estava chegando. Tivemos que fazer tudo às pressas, não havia, ainda, completado os 9 meses. Minhas mãos estavam trêmulas e entre uma contração e outra, *agradecia veementemente a Deus. Não bastava um simples obrigada...* (Estudante do 2 ano do Ensino Médio)

o sinal indicativo da crase foi empregado em "... às três horas...." e "às pressas" por se tratar, respectivamente, de uma

- A) locução prepositiva locução conjuntiva.
- 
- 
- B) locução adverbial locução adverbial.<br>
D) locução adverbial locução conjuntiva.
- C) locução conjuntiva locução prepositiva. E) locução adverbial locução prepositiva.

# **10. Sobre o trecho** *"Não bastava um simples obrigada"* **NÃO é correto afirmar.**

- A) Na expressão *'muito obrigado',* o particípio *'obrigado'*, é usado com valor de adjetivo e, como tal, deve concordar em gênero e número com o referente do pronome a que se refere.
- B) A expressão deve ser entendida como eu estou muito obrigado (a) a você (igual a grato a você).
- C) No texto, o agradecimento parte de uma mulher. Portanto, deve assumir a forma feminina (obrigada).
- D) Se o agradecimento parte de um homem, deve assumir a forma masculina.
- E) A mulher pode usar a expressão 'muito obrigado', e o homem pode usar a expressão 'muito obrigada', sem causar nenhum problema à norma culta.
- 11. Atualmente, as pessoas podem ver e ouvir outras pessoas (ao vivo), utilizando um microcomputador conectado à **Internet, softwares, como o Skype ou Windows Messenger. Qual alternativa apresenta CORRETAMENTE o dispositivo necessário para exibir a imagem em movimento da outra pessoa no monitor do seu microcomputador?**
- A) Gravador de DVD. B) Monitor LCD. C) Webcam. D) Microfone. E) Placa de som.
- **12. Num ambiente de escritório, normalmente um microcomputador é compartilhado por várias pessoas. Para organizar este recurso comum, existe um componente do Microsoft Windows XP que permite personalizar a** aparência do Windows e da área de trabalho, e, também, atribuir uma pasta Meus Documentos para cada usuário **do computador. Qual alternativa indica CORRETAMENTE o nome desse componente?**

A) Firewall do Windows.

C) Ferramentas Administrativas. E) Contas do usuário.

B) Configuração de Rede. D) Central de Segurança.

- 13. O Microsoft Word agiliza o processo de edição de textos. Por exemplo, numa monografia ocorre a palavra **INFORMÁTICA 100 vezes. Mas você quer modificar todas as ocorrências da palavra INFORMÁTICA, contidas no texto, pela palavra COMPUTAÇÃO. Qual alternativa apresenta a seqüência CORRETA de comandos para realizar essa ação?**
- A) Acessar a opção Localizar no menu Editar. Digitar a palavra computação no campo Localizar. Digitar a palavra informática no campo Substituir Por. Clicar no botão Substituir.
- B) Acessar a opção Substituir no menu Editar. Digitar a palavra informática no campo Localizar. Digitar a palavra computação no campo Substituir Por. Clicar no botão Substituir tudo.
- C) Acessar a opção Controlar alterações no menu Ferramentas. Digitar a palavra computação no campo Localizar. Digitar a palavra informática no campo Substituir Por. Clicar no botão Substituir tudo.
- D) Acessar a opção Ir para no menu Editar. Selecionar a opção palavra na janela Localizar e Substituir. Digitar a palavra computação no campo Substituir Por. Clicar no botão Substituir.
- E) Acessar a opção Substituir no menu Ferramentas. Digitar a palavra informática no campo Localizar. Digitar a palavra computação no campo Substituir Por. Clicar no botão Substituir.
- 14. O Microsoft Excel possui um recurso para aplicar formatos a células selecionadas que atendem a critérios **específicos baseados em valores ou fórmulas que você especificar. Qual alternativa indica CORRETAMENTE este recurso?**

A) Formatação Condicional.

- 
- C) AutofFormatação. E) Função.
- D) Relatório de tabela e gráfico dinâmico.
	-
- 15. O Microsoft Access permite que você acesse os dados de uma planilha do Excel para alterá-los e para incluir ou **excluir linhas da planilha. Qual recurso do Access propicia isso?**

A) Divisor de banco de dados.

B) Novo Banco de Dados. D) Vincular tabelas.

C) Inserir tabela. E) Converter banco de dados.

- 16. Normalmente, um documento digital é acessível através de um endereco da Internet, gracas a um programa de **computador do tipo Navegador (browser), usando o protocolo HTTP. A frase anterior refere-se a**
- A) USENET B) CHAT C) SITE D) TELNET E) E-MAIL
- 17. Na Internet, o termo aplica-se ao ato condenável (e veementemente condenado) de enviar mensagens de correio **eletrônico não solicitadas, normalmente em massa, com conteúdos comerciais, religiosos ou outros que só interessam a quem os enviam. O termo associado a este ato é**
- A) Podcast B) Blog C) RSS D) P2P E) Span
- 18. Muitos anunciantes na Internet usam janelas pop-up para exibir a mensagem de uma maneira que é difícil de evitálas. O Internet Explorer permite evitar o aparecimento da maioria das janelas pop-up nas páginas que você deseja **exibir, enquanto está usando a Internet. O Bloqueador de Pop-ups está ativado por padrão. Qual alternativa apresenta CORRETAMENTE a seqüência de comandos, caso você queira ver as pop-up de alguns sites que visita regularmente?**
- A) No menu Editar, aponte para a opção Localizar e clique em Configurações do Bloqueador de Janelas. No campo Endereço do site a ser permitido, digite o endereço (ou URL) do site cujas pop-ups deseja ver e clique no botão Remover tudo.
- B) No menu Favoritos, aponte para a opção Adicionar a favoritos e clique em Configurações do Bloqueador de Pop-ups. No campo Endereço do site a ser permitido, digite o endereço (ou URL) do site cujas pop-ups deseja ver e clique no botão Remover tudo.
- C) No menu Arquivo, aponte para a opção Propriedades e clique em Configurações do Bloqueador de Pop-ups. No campo Endereço do site a ser permitido, digite o endereço (ou URL) do site cujas pop-ups deseja ver e clique no botão Adicionar.
- D) No menu Ferramentas, aponte para opção Bloqueador de Pop-ups e clique em Configurações do Bloqueador de Pop-ups. No campo Endereço do site a ser permitido, digite o endereço (ou URL) do site cujas pop-ups deseja ver e clique no botão Adicionar.
- E) No menu Ferramentas, aponte para a opção Opções da Internet e clique em Configurações do Bloqueador de Janelas. No campo Endereço do site a ser permitido, digite o endereço (ou URL) do site cujas pop-ups deseja ver e clique no botão Fechar.
- 19. Uma pessoa pode usar sua própria cópia do Outlook para gerenciar, com facilidade o Calendário de outra pessoa. **Por exemplo, um assistente administrativo pode gerenciar o** Calendário **de um gerente. O assistente poderá criar, mover ou excluir compromissos e poderá organizar reuniões em nome do gerente. Esta permissão é conhecida como**
- A) Livre acesso. B) Acesso de representante. C) Acesso de grupo. D) Acesso de líder. E) Supervisão.
- 20. O Outlook Express pode ajudá-lo a processar grandes volumes de emails de entrada com mais eficiência. No **Outlook Express, você pode classificar automaticamente as mensagens de entrada em pastas diferentes, realçar determinadas mensagens em cores, responder a mensagens específicas ou encaminhá-las automaticamente e outros recursos. Este recurso é denominado de**
- A) Regras para mensagem.

C) Sinalizar mensagem. E) Contas.

B) Catálogo de enderecos. D) Alternar identidade.

# *CONHECIMENTOS ESPECÍFICOS*

# **21. De todas, a mais importante finalidade da contabilidade é a de**

A) servir de base para a apuração e a tributação do imposto de renda.

- B) verificar a possibilidade de cumprimento das exigências comerciais.
- C) ter conseguido um refinamento na linguagem comercial e procedimentos adotados.
- D) constituir um instrumento essencial nas funções de planejamento e de controle da entidade.
- E) garantir a realização da receita e execução da despesa de determinada entidade.

# **22. Quanto aos demonstrativos contábeis, assinale a alternativa CORRETA.**

- A) O balanço patrimonial é a demonstração financeira destinada a evidenciar, qualitativa e quantitativamente, numa determinada data, a posição patrimonial e financeira da entidade.
- B) A demonstração de resultados é destinada a evidenciar, qualitativa e quantitativamente, numa determinada data, a posição patrimonial e financeira da entidade.
- C) No balanço patrimonial, as contas deverão ser classificadas, segundo os elementos do patrimônio que devem ser registradas e agrupadas de modo a facilitar o conhecimento e a análise da situação financeira da entidade.
- D) O balanço patrimonial é constituído do ativo que compreende os bens, os direitos e as demais aplicações de recursos controlados pela entidade, capazes de gerar benefícios contábeis, originados de eventos ocorridos bem como pelo passivo que compreende as origens de recursos representados pelas obrigações para com terceiros, resultantes de eventos ocorridos que exigirão ativos para a sua liquidação.
- E) Para apuração do resultado do exercício, fazem-se os lançamentos de encerramento, creditando-se as contas de receitas e debitando-se em uma conta transitória, chamada de "apuração do resultado do exercício."

#### **23. Na Demonstração de Resultados devem ser discriminados:**

- A) a receita líquida de vendas e serviços, as deduções de vendas, os abatimentos e os impostos.
- B) a receita bruta das vendas e serviços, o custo das mercadorias e serviços vendidos e o lucro bruto.
- C) as despesas com as vendas, as despesas financeiras, deduzidas das receitas, as despesas gerais e administrativas, e outras despesas operacionais.
- D) o lucro ou prejuízo não operacional, as receitas e as despesas operacionais.
- E) o resultado do exercício depois do Imposto sobre a Renda e a provisão para o imposto.

# **24. Assinale a alternativa CORRETA.**

- A) As Disponibilidades, os Investimentos e as Aplicações de Recursos em Despesas do Exercício seguinte compreendem contas do Ativo Circulante.
- B) Os bens destinados à manutenção das atividades de uma entidade são Investimentos, Conta do Ativo Permanente.
- C) O Ativo Diferido compõe as contas do Ativo Realizável a Longo Prazo.
- D) Os direitos de propriedade industrial ou comercial compõem o Ativo Imobilizado.
- E) As aplicações de recursos em despesas do exercício seguinte são contas do Ativo Diferido.

#### **25. Segundo a teoria das contas, as contas que estão classificadas no passivo são:**

- A) adiantamentos de clientes, empréstimos recebidos e receitas antecipadas.
- B) lucros acumulados, salários a pagar e empréstimos concedidos.
- C) contas a pagar, adiantamentos de clientes e capital social.
- D) duplicatas a pagar, empréstimos de fornecedores e investimentos.
- E) contas a receber, empréstimos concedidos e investimentos.

#### **26. Uma entidade tem registrado, em uma lista, alguns elementos patrimoniais e seus respectivos valores (R\$):**

*Dinheiro no caixa – 200, Estoque – 500, Fornecedores – 300, Valores a receber – 1.000, Vendas – 1.000, Capital inicial – 600, Juros recebidos – 600,*

# **Os saldos nos grupos Ativo, Passivo, Contas de Resultado e Patrimônio Líquido, são, respectivamente:**

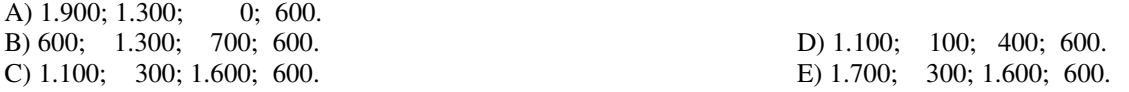

#### 27. O recebimento de uma duplicata, em dinheiro e com juros por atraso, originará um lançamento contábil de

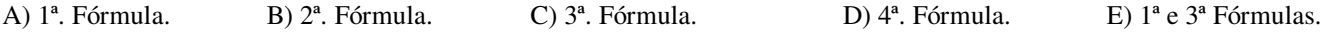

#### **28. Quanto aos Regimes Contábeis, é incorreto afirmar.**

- A) É um procedimento ou técnica adotado para a realização dos registros dos fatos aplicados à ciência contábil, estabelecendo as diretrizes para classificação das variações ou alterações patrimoniais.
- B) O regime de caixa, também denominado pela doutrina de regime de gestão anual, é aquele em que são consideradas receitas e despesas do exercício, tudo o que for recebido ou pago durante o ano financeiro, mesmo que se trate de receitas e despesas referentes a exercícios anteriores.
- C) No regime de competência, as receitas e as despesas devem ser incluídas na apuração do resultado do período em que ocorrerem, sempre simultaneamente quando se correlacionarem, independentemente de recebimento ou pagamento.
- D) O regime contábil de caixa é adotado na contabilidade pública no Brasil.
- E) No regime misto, adotado na contabilidade pública no Brasil, registra-se a despesa pelo regime de competência e a receita pelo de caixa.

#### **29. Nos exercícios financeiros de 2006 e 2007, uma Autarquia Municipal realizou os seguintes eventos econômicos:**

#### **Despesas**

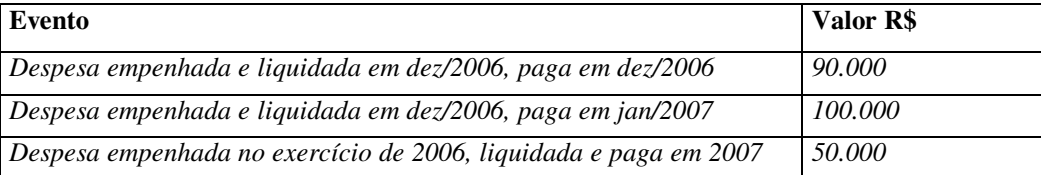

**Receitas**

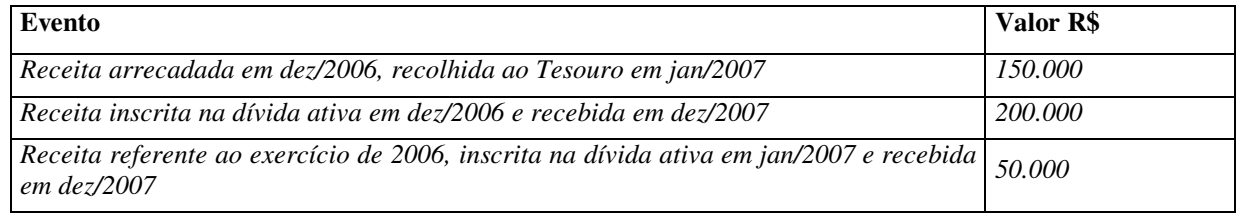

#### **Com base nas informações acima e considerando o regime contábil adotado pela contabilidade pública, assinale a alternativa CORRETA.**

- A) A despesa inscrita em 2007 nos restos a pagar não processados foi de R\$ 90.000.
- B) A despesa inscrita em 2007 nos restos a pagar processados foi de R\$ 50.000.
- C) A superávit financeiro de 2006 foi de R\$ 200.000.
- D) A total da despesa liquidada em 2006 foi de R\$ 150.000.
- E) O total de receita arrecadada relativa a 2006 foi de R\$ 200.000.

# 30. No que é pertinente à classificação das receitas e despesas públicas, à luz da Lei Federal nº 4.320/64, assinale a **alternativa CORRETA.**

- A) As receitas correntes têm origem em operações de crédito, amortização de empréstimos, financiamentos ou alienação de bens.
- B) A receita de capital é derivada da obtenção de recursos mediante a constituição de dívidas, amortização de empréstimos, financiamentos ou alienação de bens.
- C) A aquisição de imóveis compreende inversões financeiras, parte da despesa de capital.
- D) São despesas correntes as contas, desdobradas em investimentos e aplicações diretas, de despesas com pessoal e encargos sociais, juros e encargos das dívidas interna e externa e outras despesas correntes, observadas as conceituações legais e normativas pertinentes.
- E) As receitas correntes compreendem as tributárias, de contribuições, patrimoniais, agropecuárias, industriais, de alienação de bens, serviços e outras receitas correntes.

# **31. Analise as proposições abaixo.**

- I. O balanço patrimonial das entidades de direito público interno possui os seguintes grupos de contas: ativo *financeiro, ativo imobilizado, passivo financeiro, passivo permanente, saldo patrimonial e contas de compensação.*
- *II. O ativo financeiro compreende os créditos e valores realizáveis, independentemente de autorização orçamentária e os valores numerários.*
- *III. O passivo financeiro compreenderá as dívidas flutuantes, cujo pagamento dependa de autorização orçamentária.*
- *IV. O passivo permanente compreenderá as dívidas fundadas e outras que dependam de autorização legislativa para amortização ou resgate.*
- V. Nas contas de compensação, serão registrados os bens, os valores, as obrigações e as situações que, imediata *ou indiretamente, possam vir a afetar o patrimônio.*

# **Estão CORRETAS as seguintes proposições:**

A) I, II  $\parallel$  E V. B) I, III e IV. C) II, III e IV. D) II, IV e V. E) I, II, III, IV e V.

# **32. Constitui a dívida flutuante os**

A) restos a pagar, inclusive os serviços da dívida.

C) depósitos, excluídos os serviços da dívida. E) restos a pagar, excluídos os débitos de tesouraria.

B) débitos de tesouraria. D) serviços da dívida a pagar, excluídos os débitos de tesouraria.

# **33. De acordo com a Lei nº 4.320/64, compõem a estrutura do balanço financeiro**

A) as receitas orçamentárias que são formadas, dentre outras contas, pelas Interferências Ativas.

B) as despesas extra-orçamentárias que agregam a conta de Interferências Passivas.

C) as receitas extra-orçamentárias que agregam as contas de Amortização de Empréstimos e Retenção de Terceiros.

D) as receitas orçamentárias que agregam as contas de natureza tributária, agropecuária e de operações de crédito.

E) as despesas orçamentárias compostas pelas contas de Retenções de Terceiros e Serviços da Dívida a Pagar.

**O enunciado e os dados abaixo se referem às questões 34 e 35.**

**Uma Fundação Pública municipal realizou, durante o exercício de 2007, os seguintes fatos econômicos:**

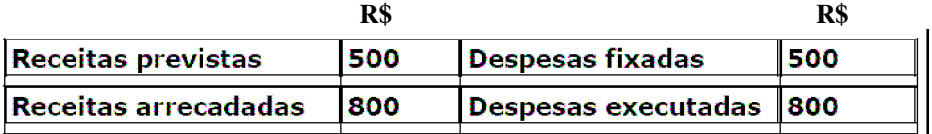

Suponha-se que das despesas executadas, R\$ 650, foram empenhadas e pagas e, o restante, empenhadas, liquidadas e **não pagas.**

# **Quanto à elaboração do Balanço Financeiro, assinale a resposta CORRETA.**

# **34.**

- A) O valor inscrito dos restos a pagar processados em 31/12/2007 é de R\$ 150.
- B) O valor inscrito dos restos a pagar processados em 31/12/2007 é de R\$ 100, e, os não processados, é de R\$ 50.
- C) O saldo das despesas extra-orçamentárias que passa para o ano seguinte é de R\$ 50.
- D) O total na coluna das Despesas é de R\$ 900.

E) O valor inscrito dos restos a pagar não processados em 31/12/2007 é de R\$ 150.

- A) O Saldo Financeiro, no encerramento do exercício de 2007, que figura na coluna das Receitas Orçamentárias, é de R\$ 100.
- B) Os restos a pagar a serem inscritos no encerramento do exercício, na coluna das Despesas Orçamentárias, é de R\$ 150.
- C) O Saldo Financeiro em 31/12/2007 é de R\$ 150, e figura na coluna das Despesas.
- D) A Receita Arrecadada somada ao Superávit Financeiro é de R\$ 950.
- E) O Superávit Financeiro, no encerramento do exercício de 2007, que figura na coluna das Receitas Orçamentárias, é de R\$ 150.
- 36. Com base nos dados abaixo relativos a uma Prefeitura Municipal, todos apurados ao final do exercício de 2006 no **balanço financeiro, assinale a opção que indica o montante de pagamentos efetuados pela entidade:**

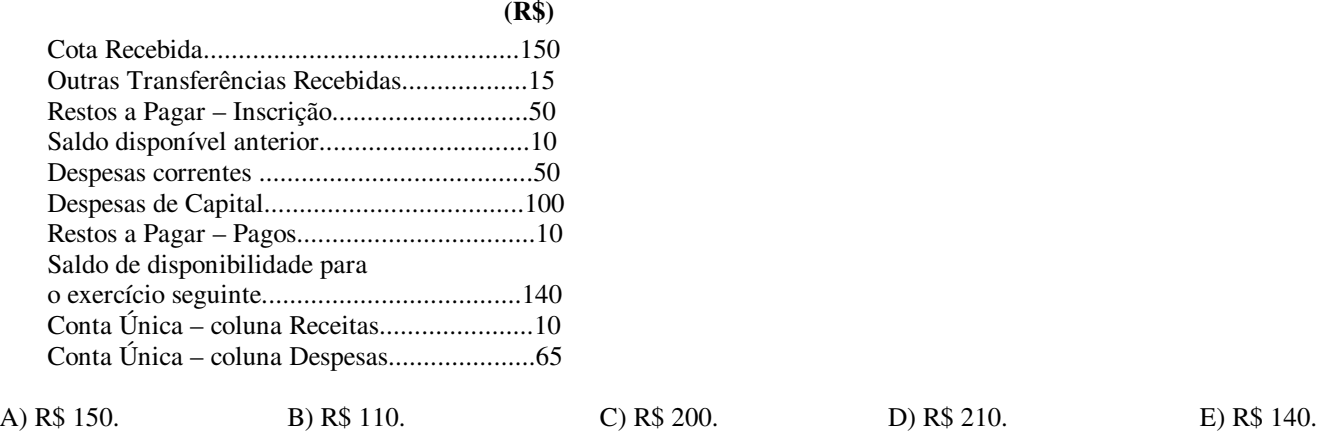

#### 37. Nos órgãos e em entidade de direito público interno, os resultados gerais de um exercício financeiro são **apresentados nos seguintes demonstrativos:**

- A) Balanço Orçamentário, Balanço Financeiro, Demonstração de Resultados, Balanço Patrimonial.
- B) Balanço Orçamentário, Balanço Financeiro, Fluxo de Caixa, Balanço Patrimonial.
- C) Balanço Financeiro, Balanço Patrimonial, Demonstração de Resultados e Fluxo de Caixa.
- D) Balanço Patrimonial, Balanço Orçamentário, Balanço Financeiro e Demonstração de Variações Patrimoniais.
- E) Balanço Financeiro, Balanço Patrimonial, Balanço Econômico, Demonstração de Resultados.

#### 38. Com base na Lei nº 4.320/64, aplicável às entidades e aos órgãos de direito público interno, assinale a alternativa **INCORRETA.**

- A) O resultado patrimonial do exercício é apurado no Balanço Patrimonial.
- B) A dívida fundada que dependa de autorização orçamentária para o seu pagamento integra o Passivo Permanente.
- C) O resultado patrimonial do exercício considera tanto as variações resultantes da execução orçamentária quanto as independentes dessa.
- D) O confronto entre a previsão e a realização, tanto da receita como da despesa, dá-se no Balanço Orçamentário.
- E) No Balanço Patrimonial, o ativo é composto pelas rubricas Ativo Financeiro, Ativo Permanente e Ativo Compensado.
- **39. Os recursos provenientes da venda de um imóvel, pertencente ao município, são classificados na escrituração contábil como receita**

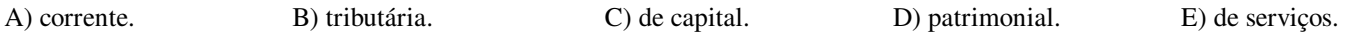

40. No sistema orcamentário, adotado pelas entidades e pelos órgãos de direito público interno, o registro contábil **correspondente à entrada de material de consumo no almoxarifado é**

A) Superveniências Passivas.

B) Superveniências Ativas a Almoxarifado.<br>
C) Almoxarifado a Superveniências Passivas.<br>
E) Almoxarifado.<br>
E) Almoxarifado.

C) Almoxarifado a Superveniências Ativas.

- **41. Ocorre Excesso de Arrecadação, quando a**
- A) despesa orçamentária fixada for menor que a receita orçamentária prevista.
- B) despesa orçamentária executada for menor que a receita orçamentária realizada.
- C) receita orçamentária realizada for maior que a despesa fixada.
- D) receita orçamentária realizada for maior que a despesa orçamentária prevista.
- E) receita orçamentária realizada for maior que a receita orçamentária prevista.

# **42. A respeito do Balanço Orçamentário é correto afirmar, EXCETO, que**

- A) apresenta a receita prevista e a despesa fixada.
- B) o confronto da receita realizada com a despesa realizada demonstra o resultado orçamentário.
- C) a receita e a despesa são apresentadas por categoria econômica.
- D) evidencia o fluxo financeiro da entidade no exercício.
- E) não evidencia o resultado patrimonial da entidade.

# 43. A Lei nº 4.320/64 dispõe sobre normas básicas para a aplicação da contabilidade às entidades públicas. Assinale, **dentre as opções a seguir, aquela que CONTRARIA disposição desse diploma legal.**

- A) Haverá controle contábil de obrigações oriundas de contratos e convênios.
- B) O órgão central de contabilidade da União estabelecerá plano de contas único para a administração federal centralizada.
- C) O ato de gestão financeira, ou que crie, modifique ou extinga direito ou obrigação de natureza pecuniária da União, será realizado por meio de documento hábil que o comprove e registrado na contabilidade.
- D) É de responsabilidade dos órgãos de contabilidade o exame da conformidade dos atos de gestão orçamentária, financeira e patrimonial das unidades administrativas de sua jurisdição.
- E) A apuração de custos para evidenciar o resultado da gestão é restrita a projetos, por serem estes de duração finita.

#### 44. Na Contabilidade Pública, visando facilitar a elaboração dos balanços e demonstrativos, as contas do Plano de **Contas são separadas em sistemas de contas independentes. Acerca de tais sistemas, assinale a opção CORRETA.**

- A) As contas pertencentes ao Sistema Orçamentário estão alocadas dentro do ativo e passivo compensados, sendo representadas pelos grupos Execução Orçamentária da Receita e Execução Orçamentária da Despesa.
- B) O Sistema Orçamentário está relacionado com os ingressos (entradas) e os dispêndios (saídas) de recursos, isto é, com o registro dos recebimentos e pagamentos de natureza orçamentária e extra-orçamentária.
- C) O Sistema Financeiro registra os bens móveis, imóveis, estoques, créditos, obrigações, valores, inscrição e baixa da dívida ativa, operações de créditos, superveniências e insubsistências ativas e passivas.
- D) O Sistema Financeiro é representado pelos atos de natureza orçamentária, tais como: previsão da receita, fixação da despesa, descentralização de créditos, empenho da despesa.
- E) As contas do grupo "Disponível" (Caixa, Bancos Conta Movimento, Aplicações Financeiras etc.) pertencem ao Sistema Patrimonial.

# 45. Assinale a alternativa que indica a CORRETA contabilização da contração de um contrato por uma entidade **regida pelas normas da Lei nº 4.320/64.**

- A) D Direitos e Obrigações Contratadas
- C Contratos de Serviços
- B) D Contratos de Serviços
	- C Direitos e Obrigações Contratadas
- C) D Contratos de Serviços
	- C Direitos e Obrigações a Contratar
- D) D Direitos e Obrigações a Contratar C - Direitos e Obrigações Contratadas
- E) D Contratos de Serviços
	- C Contratos de Serviços

#### **O enunciado abaixo se refere às questões de 46 a 48.**

# A Prefeitura Municipal Tal e Qual efetuou a aquisição de material de expediente com pagamento à vista. Nas questões **seguintes, assinale a alternativa que apresenta o lançamento correspondente a cada sistema contábil.**

# **46. No Sistema Orçamentário**

- A) D Crédito Empenhado a Liquidar C - Crédito Empenhado Liquidado
- B) D Crédito Empenhado Liquidado C - Crédito Empenhado a Liquidar
- C) D Almoxarifado
	- C Crédito Empenhado Liquidado

# **47. No Sistema Financeiro**

- A) D Bancos Conta Movimento C - Despesa Corrente
- B) D Mutações Ativas
	- C Bancos Conta Movimento
- C) D Caixa
	- C Despesa Corrente
- D) D Crédito Disponível
	- C Crédito Empenhado a Liquidar
- E) D Crédito Disponível C - Crédito Empenhado Liquidado
- D) D Despesa Corrente
- C Bancos Conta Movimento
- E) D Despesa Corrente
	- C Caixa

#### **48. No Sistema Patrimonial**

- A) D Mutações Ativas
- C Almoxarifado Ativo Circulante
- B) D Mutações Passivas C - Almoxarifado - Ativo Circulante
- C) D Almoxarifado Ativo Permanente C - Mutações Ativas
- D) D Almoxarifado Ativo Compensado C - Mutações Ativas
- E) D Almoxarifado Ativo Circulante C - Mutações Ativas

# **O enunciado e os dados abaixo se referem às questões 49 e 50.**

Considerando que o Ativo Real Líquido da Autarquia "X" em 31/12/2006 era de R\$ 1.500 e que, em 2007, a **contabilidade patrimonial registrou os seguintes fatos:**

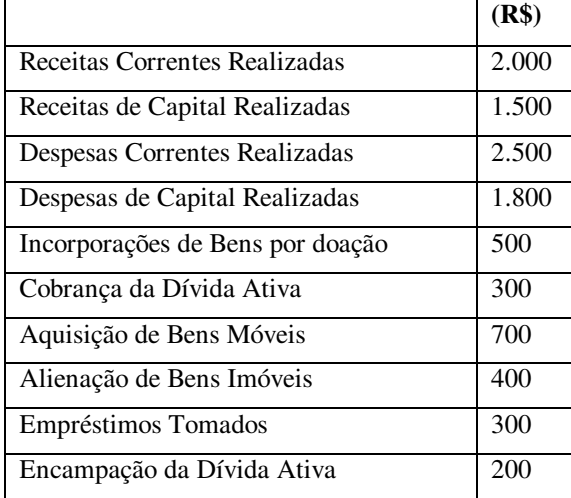

**49. O total de Variações Ativas Independentes da Execução Orçamentária foi:**

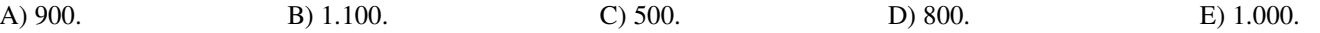

**50. O Resultado Econômico e o Ativo Real Líquido em 31/12/2007 foram respectivamente:**

A) 900 e 700. B) 700 e 900. C) 800 e 700. D) 1.000 e 700. E) 700 e 800